# **PopUpCop крякнутая версия With Full Keygen Скачать бесплатно PC/Windows [Updated-2022]**

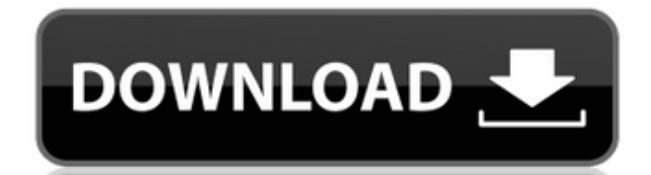

## **PopUpCop Crack Free Download [Win/Mac] (April-2022)**

PopUpCop Cracked 2022 Latest Version предназначен для того, чтобы вернуть вам контроль над просмотром веб-страниц. Он не блокирует всю рекламу: он блокирует раздражающее поведение веб-сайта, которое часто используется для рекламы. PopUpCop Free Download полностью настраиваемый. Вы можете выбрать, какие приемы и технологии блокировать: от блокировки до отключения изображений, апплетов Java, элементов управления ActiveX, JavaScript и 15 других потенциально раздражающих приемов. Вы можете изменить, что блокировать, в зависимости от того, где вы просматриваете. Чтобы упростить управление всей этой гибкостью, PopUpCop Serial Key предлагает два уникальных механизма управления: индикатор раздражения в Интернете и ползунок уровня раздражения в Интернете. Эти два элемента управления работают вместе, предоставляя информацию о методах, используемых веб-сайтом, и облегчая пользователю блокировку набора методов. В отличие от некоторых своих конкурентов, PopUpCop не использует сопоставление названия сайта или URL-адреса, чтобы определить, что блокировать. PopUpCop отслеживает ваше взаимодействие с браузером и определяет, какие новые окна блокировать, на основе простого набора правил. Он никогда не мешает нормальному просмотру и никогда не закроет главное окно браузера. Если вы просто хотите заблокировать всплывающие окна, вы можете просто установить программу и забыть о ней. PopUpCop поставляется в виде надстройки панели инструментов Internet Explorer. После установки занимает небольшое место на панели инструментов пользователя. Он безопасно сосуществует с другими надстройками панели инструментов. PopUpCop 2 также поможет вам защититься от вредоносных программ, поможет вам управлять файлами cookie и многим другим. PopUpCop 2.06.29 Бета - БЕСПЛАТНО! Выпущена версия PopUpCop 1.85.28 Выпущена версия PopUpCop 1.84.23 Выпущена версия PopUpCop 1.81.16 Выпущена версия PopUpCop 1.79.19 Выпущена версия PopUpCop 1.76.25 Выпущена версия PopUpCop 1.73.20 Выпущена версия PopUpCop 1.67.21 Выпущена версия PopUpCop 1.62.13 Выпущена версия PopUpCop 1.54.21 Выпущена версия PopUpCop 1.39.23 Выпущена версия PopUpCop 1.32.20 Выпущена версия PopUpCop 1.31.15 Выпущена версия PopUpCop 1.28.17 Выпущена версия PopUpCop 1.27.17 Выпущена версия PopUpCop 1.18.31 Выпущена версия PopUpCop 1.18.28 Выпущена версия PopUpCop 1.18.17 Выпущена версия PopUpCop 1.16.15 Выпущена версия PopUpCop

#### **PopUpCop Download**

PopUpCop Crack For Windows блокирует нежелательные всплывающие окна, не мешая обычному просмотру веб-страниц. Cracked PopUpCop With Keygen предназначен для того, чтобы вернуть вам контроль над просмотром веб-страниц. Он не блокирует всю рекламу: он блокирует раздражающее поведение веб-сайта, которое часто используется для рекламы. PopUpCop полностью настраиваемый. Вы можете выбрать, какие приемы и технологии блокировать: от блокировки до отключения изображений, апплетов Java, элементов управления ActiveX, JavaScript и 15 других потенциально раздражающих приемов. Вы можете изменить, что блокировать, в зависимости от того, где вы просматриваете. Чтобы упростить управление всей этой гибкостью, PopUpCop предлагает два уникальных механизма управления: индикатор раздражения в Интернете и ползунок уровня раздражения в Интернете. Эти два элемента управления работают вместе, предоставляя информацию о методах, используемых веб-сайтом, и облегчая пользователю блокировку набора методов. В отличие от некоторых своих конкурентов, PopUpCop не использует сопоставление названия сайта или URL-адреса, чтобы определить, что блокировать. PopUpCop отслеживает ваше взаимодействие с браузером и определяет, какие новые окна блокировать, на основе простого набора правил. Он никогда не мешает нормальному просмотру и никогда не закроет главное окно браузера. Если вы просто хотите заблокировать всплывающие окна, вы можете просто установить программу и забыть о ней. PopUpCop поставляется в виде надстройки панели инструментов Internet Explorer. После установки занимает небольшое место на панели инструментов пользователя. Он безопасно сосуществует с другими надстройками панели инструментов. Описание PopUpCop: PopUpCop блокирует нежелательные всплывающие окна, не мешая обычному просмотру веб-страниц. PopUpCop предназначен для того, чтобы вернуть вам контроль над просмотром веб-страниц. Он не блокирует всю рекламу: он блокирует раздражающее поведение веб-сайта, которое часто используется для рекламы. PopUpCop полностью настраиваемый.Вы можете выбрать, какие приемы и технологии блокировать: от блокировки до отключения изображений, апплетов Java, элементов управления ActiveX, JavaScript и 15 других потенциально раздражающих приемов. Вы можете изменить, что блокировать, в зависимости от того, где вы просматриваете. Чтобы упростить управление всей этой гибкостью, PopUpCop предлагает два уникальных механизма управления: индикатор раздражения в Интернете и ползунок уровня раздражения в Интернете. Эти два элемента управления работают вместе, предоставляя информацию о методах, используемых веб-сайтом, и облегчая пользователю блокировку набора методов. В отличие от некоторых своих конкурентов, PopUpCop не использует сопоставление названия сайта или URL-адреса, чтобы определить, что блокировать. PopUpCop отслеживает ваше взаимодействие 1eaed4ebc0

#### **PopUpCop Crack+ Torrent**

PopUpCop стремится заблокировать все неприятные окна, которые вы не хотите открывать на своем экране. Вы, скорее всего, разозлитесь и потеряете драгоценное время, отвлекаясь на кажущиеся нежелательными всплывающие окна и поп-андеры. Программа позволяет легко блокировать нежелательные всплывающие окна, поп-андеры, поп-баннеры и другие надоедливые всплывающие окна. PopupCop относится к категории программ Pop-Up & Blocker. Он разработан, чтобы помочь вам заблокировать неприятные окна и способствовать хорошему просмотру. Он работает в Windows XP, Vista и Windows 7. Возможности PopUpCop: Для защиты от мошенничества PopUpCop поддерживает следующий список методов предотвращения: Удаление нежелательных всплывающих окон: PopUpCop может удалять все типы всплывающих окон и всплывающих окон. Удаление нежелательных баннеров: PopUpCop может удалять баннеры. Удаление нежелательного кода: PopUpCop может удалить все типы всплывающего кода. Удаление нежелательных элементов: PopUpCop может удалять все типы всплывающих элементов. Нежелательная модификация операционной системы: PopUpCop может модифицировать операционную систему, чтобы уменьшить количество всплывающих окон и всплывающих окон. Возможности PopUpCop: Чтобы вы не попали в беду, PopUpCop имеет защиту от вредоносных программ. Чтобы помочь вам избежать неприятностей, PopUpCop позволяет отключать все типы всплывающих окон и всплывающих окон, включая всплывающие окна, всплывающие окна, всплывающие баннеры и всплывающие окна. Возможности PopUpCop: PopUpCop поддерживает несколько типов браузеров. Он показывает ненужные всплывающие окна и всплывающие окна во всех браузерах, включая Internet Explorer, Google Chrome, Mozilla Firefox, Opera и Netscape. С помощью PopUpCop вы можете блокировать все типы всплывающих окон и всплывающих окон, будь то скрипты или ссылки на самой странице. Возможности PopUpCop: Программа автоматически предотвращает надоедливые всплывающие окна. Это полезно для вас, чтобы сэкономить много времени и как можно быстрее заблокировать надоедливые всплывающие окна. PopUpCop предоставляет визуальный индикатор в нижней части панели инструментов браузера, показывающий, сколько всплывающих окон заблокировано. PopUpCop может блокировать изображения, даже если они не являются неотъемлемой частью веб-страницы. Например, изображения, показанные в баннере страницы или если страница содержит отдельное изображение, они все равно будут заблокированы.

#### **What's New In PopUpCop?**

\* Удостоенный наград PopUpCop блокирует надоедливые всплывающие окна. \* Он не крадет вашу личную информацию. \* Это не мешает вашему опыту работы в Интернете. \* Не закрывает окно браузера. \* Это настраиваемый. \* Нет необходимости ничего устанавливать. \* Программа работает без помех, если ей не мешают. \* Он отображает индикатор раздражения в Интернете (II), когда обнаруживает раздражение; он также отображает II в области уведомлений панели задач Windows. \* Ползунковый индикатор позволяет быстро контролировать, какие приемы и технологии блокировать. \* Никаких агентов или сложных методов обнаружения не требуется. \* Он не регистрирует личную информацию. \* Он не крадет личную информацию. \* Он защищает

вас от вредоносных программ и файлов cookie. \* Он защищает вас от программ-шпионов и от рекламного ПО. \* Вы можете отключить нежелательные всплывающие окна и прерывания, просто нажав кнопку «Заблокировать». \* PopUpCop интегрируется с BrowserAddons. Вы можете легко отключить нежелательную рекламу и нежелательные всплывающие окна, просто нажав кнопку «Отключить всплывающие окна». \* PopUpCop позволяет защитить вашу конфиденциальность. Надстройка BrowserAddons BrowserDetect блокирует шпионское ПО и не позволяет рекламодателям собирать вашу личную информацию. Вы также можете выбрать, какую часть вашей личной информации раскрывать: скрыть ли ваше местоположение, вашу активность (разбитые страницы) или просто сделать ваш просмотр анонимным. \* PopUpCop настраивается. Вы можете включить или отключить функции, которые вы хотите. Вы также можете создать свой собственный список нежелательной рекламы и всплывающих окон. \* PopUpCop сосуществует с другими интернет-дополнениями. \* Попапкоп бесплатен. Вы ничего не платите, если не раздражаетесь. \* PopUpCop — абсолютно безопасное и простое в использовании дополнение. \* PopUpCop всегда актуален. Новые выпуски программы загружаются и устанавливаются автоматически. \* PopUpCop совместим с Internet Explorer 7, 8, 9, 10, 11, Edge и Firefox. \* PopUpCop наиболее совместим с Firefox и Internet Explorer. \* PopUpCop является БЕСПЛАТНЫМ дополнением. Если вам нравится программа, она полностью поддерживается. Если вы не удовлетворены, вы всегда можете попробовать предложенные альтернативы. \* PopUpCop получит специальную награду за свой продукт. \* PopUpCop является отдельной программой и не

### **System Requirements For PopUpCop:**

ОС: Windows XP с пакетом обновления 3 (SP3) или выше Процессор: Pentium 4 (или новее), 1,6 ГГц или выше, одноядерный, 512 МБ ОЗУ или лучше. Место на диске: 20 МБ свободного места на диске Графика: видеокарта, совместимая с DirectX 9c, совместимая с Shader Model 3.0 Ввод: только мышь Интернет-соединение: Широкополосное соединение Copyright (C) 2001-2017 Кендзи Сайто, Такаси Иваи, Масанобу Хирои, Ютака С

Related links: